## **6.4. Багш, ЗАА ажилчдын цалин**

**Маягтын нэр:** Багш, ЗАА ажилчдын цалин маягтыг хэрхэн бүртгэх зөвлөмж

Багш, ЗАА ажилчдын цалин маягтад суралцагчийн тоо маягтад оруулсан суралцагчийн тоо, бүлгийн тоонд үндэслэн албан хаагчдын батлагдсан орон тооны нормативийн дагуу систем автоматаар шаардлагатай ажилтны тоог тооцоолно. Албан хаагчдын нэмэгдэл цалингийн мэдээллийг шаардлагатай орон тооны дундаж хувиар тооцон гараас оруулан хадгална.

*\* Шаардлагатай ажилтны тоог гараас өөрчлөх, засах боломжгүй.*

- *\* Унааны хөнгөлөлтийг зөвхөн нийслэлийн цэцэрлэгийн хувьд автоматаар тооцоолно.*
- *\* Орон нутгийн нэмэгдэл нь аймаг бол 20%, сум бол 40%-иар систем автоматаар тооцно.*

## **Багшийн цалин бүртгэх үйлдлийг хийхэд дараах дарааллыг баримтална. Үүнд**:

- 1. Хэрэглэгчийн эрхээр системд нэвтрэн орно.
- 2. Багш, ЗАА ажилчдын цалин цэсийг сонгоно.
- 3. Талбаруудад утга оруулан хадгалах үйлдэл хийн

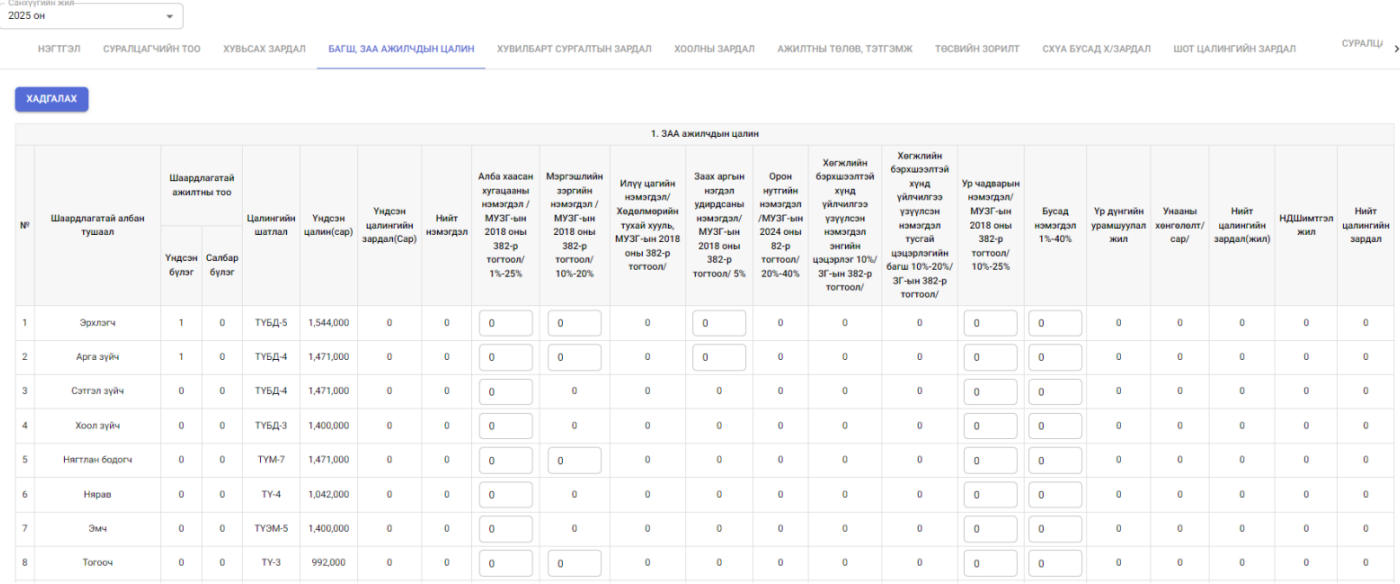